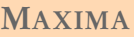

## pmaxima Version 0.6

La version 0.6 introduit deux nouvelles fonctionnalités.

1/ La possibilité d'inclure le résultat d'un calcul effectué par MAXIMA dans le texte. Par exemple,  $10! = 3628800$ .

Le codage suivant :

```
L'intégrale de la fonction \(\ln\) sur \([1,2]\) est égale à \(.m! integrate(log(x), x, 1, 2);\setminus.
```
produira le texte :

L'intégrale de la fonction ln sur [1,2] est égale à 2 ln 2 − 1.

2/ La possiblité de stocker le résultat d'un calcul par le biais d'une macro. Le résultat sera ainsi réutilisable.

Le codage suivant :

.m=mr 30!;

produira la macro \mr qui, lorsqu'elle sera appelée, permettra l'inscription de 30!, c'est à dire 265252859812191058636308480000000.

Contrainte : Les ordres .m! et .m= doivent être placés en tête de ligne, tout comme les autres ordres.